#### Python web 开发吐槽

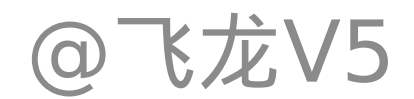

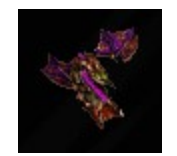

#### 关于飞龙

- · 网名: 飞龙 (Felinx)
- 博客: [http://feilong.me](http://feilong.me/)
- 微博: [@](http://weibo.com/felinx)飞龙[V5](http://weibo.com/felinx)
- 蜕变:物理男 -> 星际狂 -> 程序猿
- 更多: <http://feilong.me/about>

#### 吐槽议题

#### • 为什么要吐槽?

- 吐槽 Python web 开发 (Tornado)
- 吐槽 Python web framework
- 集体吐槽…

#### 为什么要吐槽?

- 爱之深
- 恨之切
- · 改进 !!!

#### 吐槽议题

- 为什么要吐槽?
- 吐槽 **Python web** 开发 **(Tornado)**
- 吐槽 Python web framework
- 集体吐槽…

#### Ruby web 开发现状

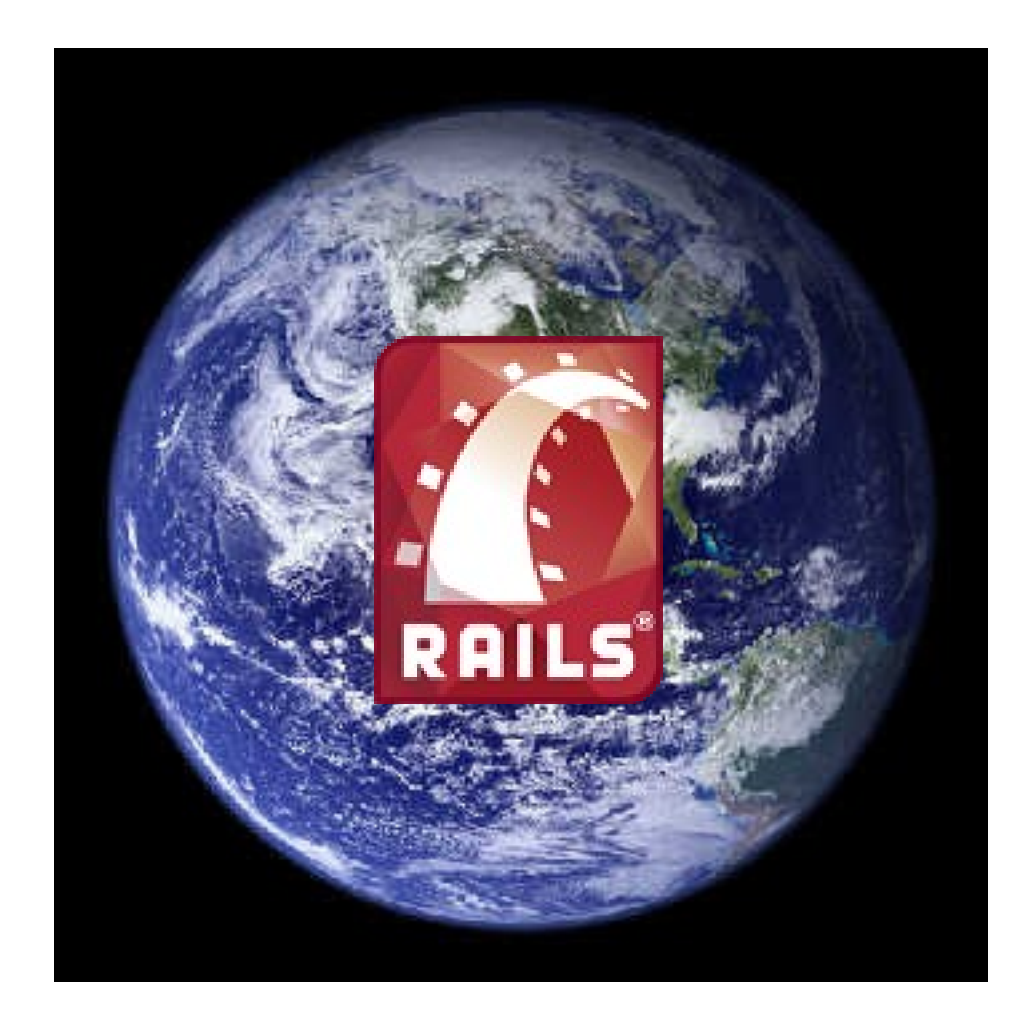

### Python web 开发现状

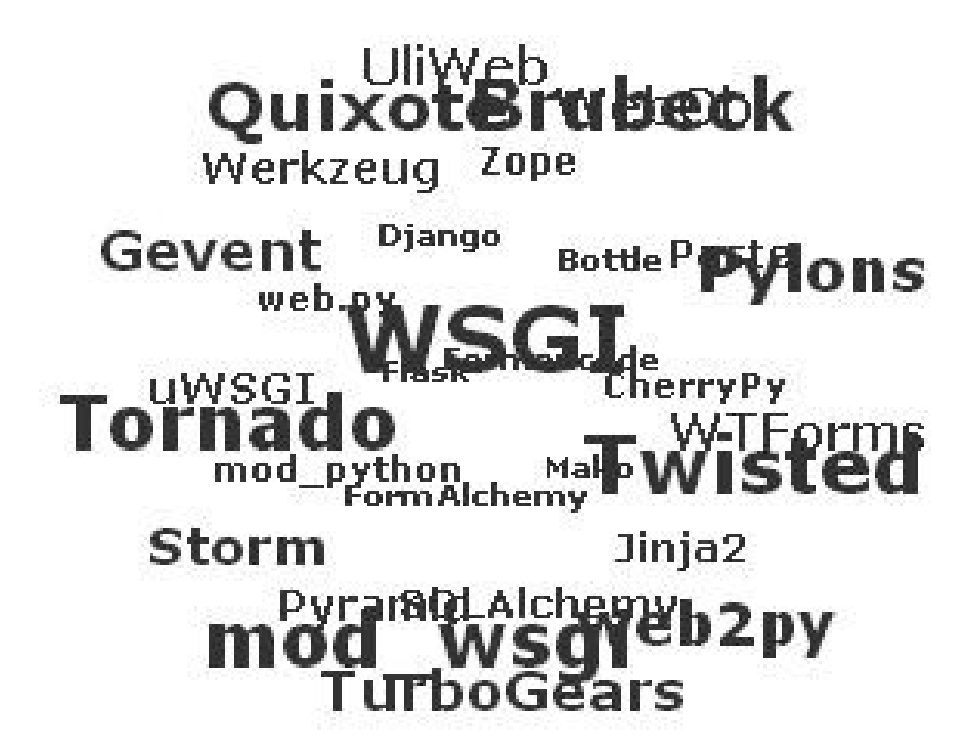

<http://wiki.python.org/moin/WebFrameworks>

#### Tornado web server or · Tornado 注货不是 Web 框架

- 这货是一个 Non-blocking web server
- 这货是一堆 web 开发工具集
- 这货勉强能算一个类 web.py 的微框架

## WSGI VS Asynchronous

- 鱼和熊掌不可兼得
	- PEP333 & PEP3333
	- asynchronous
	- tornado.auth
	- tornado.httpclient
	- middleware
	- tornado.wsgi.WSGIApplication

#### asynchronous callback

#### class **MessageUpdatesHandler(BaseHandler, MessageMixin):**

 @tornado.web.authenticated @tornado.web.asynchronous def **post(self):**  $cursor = self.get argument("cursor", None)$ self.wait\_for\_messages(self.async\_callback(self.on\_new\_messages), cursor=cursor)

#### def **on\_new\_messages(self, messages):**

 # Closed client connection if self.request.connection.stream.closed(): return self.finish(dict(messages=messages))

#### 同步方式实现异步

def main(config): db = Database(\*\*config) stmt\_drop = "DROP TABLE IF EXISTS names" db.execute(stmt\_drop)

stmt create = """ CREATE TABLE names ( id TINYINT UNSIGNED NOT NULL AUTO\_INCREMENT, name VARCHAR(30) DEFAULT '' NOT NULL, info TEXT DEFAULT '', age TINYINT UNSIGNED DEFAULT '30', PRIMARY KEY (id) )""" db.execute(stmt\_create)

 $info = "abc"$  names = (('Geert', info), ('Jan', info), ('Michel', info)) stmt\_insert = "INSERT INTO names (name,info) VALUES (%s,%s)" db.executemany(stmt\_insert, names)

 stmt\_select = "SELECT id, name, info, age FROM names ORDER BY id" print db.query(stmt\_select)

db.close()

#### 实验项目: <https://bitbucket.org/felinx/bullet>

### Tornado 数据库操作

- database.py SQL 裸奔
	- https://bitbucket.org/alexander lee/flunt-sql-
- ORM SQLAlchemy
- Pymongo 裸
	- 奔、 MongoEngine 、 MongoKit

#### Tornado 文档 ?

- [http://www.tornadoweb.org](http://www.tornadoweb.org/) 被墙
- 文档可有可无,长期只有两页文档 (v2.0 有所改善 )
- 官网镜像和中文文档 [http://www.tornadoweb.cn](http://www.tornadoweb.cn/)

#### Tornado 版本

- v0.1 2009/09/10
- $\cdot$  v0.2 2009/09/28
- $\cdot$  v1.02010/7/28
- $\cdot$  v1.1 2010/09/28
- $\cdot$  v1.2 2011/02/23
- $\cdot$  v2.0 2011/06/25
- $\cdot$  Bug...

#### tornado.contrib?

- Cache
- Session
- Feed

•<br>• …

- Sitemap
- Auth(CN)
- Route <http://tornadogists.org/838422/>

#### Breeze 项目 ?

- 简化 Tornado 开发成本
- 提供通用的第三分库
- 项目模板 & 命令支持
- <https://bitbucket.org/breezemind/breeze>

#### 吐槽议题

- 为什么要吐槽?
- 吐槽 Python web 开发 (Tornado)
- 吐槽 **Python web framework**
- 集体吐槽…

# Django

#### • 系统紧耦合 All in one

- ORM
- Template
- Form
- Session
- Cache
- Auth
- Admin
- i18N
- GEO

# Django

#### • Django ORM VS SQLAlchemy

- http://jmoiron.net/blog/about-sqlalchemy-an
- http://www.quora.com/Which-is-better-and-v
- Django Template VS Mako VS Jinja2
	- http://lucumr.pocoo.org/2008/1/1/python-ter
	- http://stackoverflow.com/questions/1324238

## Django

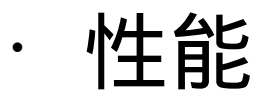

Python 2.6.2 on a 3GHz Intel Core 2

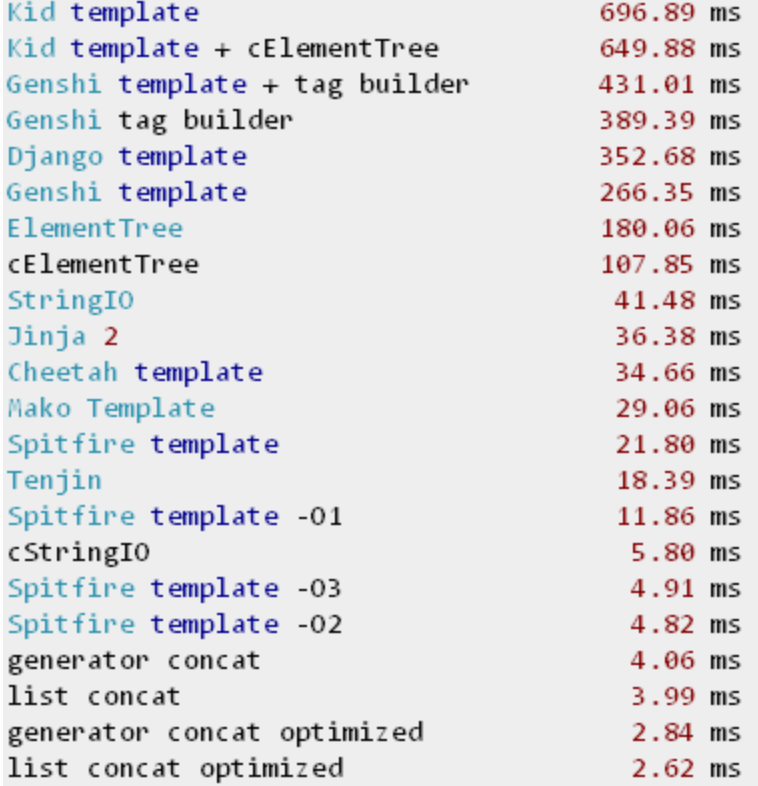

## Pylons&Pyramid

- 松散自由 & 过多依赖
- Pylons 1.0 不再开发
- Pyramid 尚未得到实用考验
- 大 PylonsProject 才刚刚起步

### 更多关于 Web framework

- $\cdot$  http://feilong.me/2011/01/talk-about-pyt
- $\cdot$  http://wiki.woodpecker.org.cn/moin/Obpl
- $\cdot$  <http://wiki.python.org/moin/WebFrameworks>

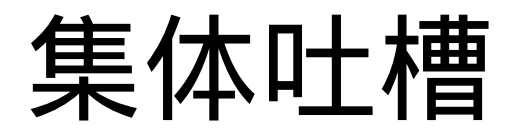

• 集体吐槽时间…

#### 资源汇总

- $\cdot$  <http://feilong.me/2011/01/talk-about-python-web-framework>-
- http://wiki.woodpecker.org.cn/moin/ObpLovelyPytho
- <http://wiki.python.org/moin/WebFrameworks>
- [http://www.tornadoweb.cn](http://www.tornadoweb.cn/)
- [http://tornado.poweredsites.org](http://tornado.poweredsites.org/)
- [http://tornadogists.org](http://tornadogists.org/)
- <https://bitbucket.org/felinx/bullet>
- <http://scotdoyle.com/python-epoll-howto.html>